# Directory Structure of Files & Folders AKA How Stuff is Stored on Your PC & How to Find it!

Dan Douglas Sept 2, 2023

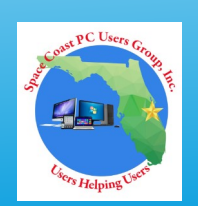

## Directory Structure of Files & Folders - 1

- Every PC has 1 or more storage devices
- Usually these are called 'Hard Drives' or HDD for Hard Disk Drive
- Solid State Drives (SSD) have become a cost effective replacement over mechanical HDD with much better performance – >3x

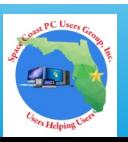

#### Directory Structure of Files & Folders - 2

- All of your 'permanent' data is stored on the SSD/HDD (drive from now on)
- A drive can take various physical shapes SD card, 2.5" SSD/HDD, 3.5" HDD, M.2 SSD (stick)
- Formatting a drive prepares it for use by the selected Operating System – Windows, Mac, Linux, etc.
- A Partition is a division of the physical drive into different logical areas - some are hidden, other visible i.e. 'C'

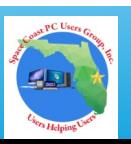

## Directory Structure of Files & Folders - 3

An Index or catalog of files is kept automatically on the drive when a file is created or deleted – Master File Table (MFT)

- A file cabinet has drawers, folders and pages
- A drive has Partitions, Directories and Files
- Files are organized into Folders for ease of identification & management

4

## How Files are Stored - 1

- Drive = empty library room, File = book 1st book needs a shelf
- 1st shelf needs a name/category– mystery, SF, biography, non-fiction, etc.
- 1st book gets catalogued/indexed by title, author, category, date, etc.

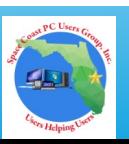

First thing installed on drive is the OS

- OS creates folders for all standard uses installation of programs/applications, personal files, OS system functions MFT updated for each file
- Within 'Library' folders, you can create sub-folders in a manner that is logical to you, *be consistent*; pictures by place/year

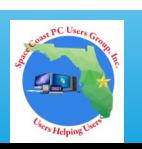

#### How Files are Accessed

Search function in Win 10/11 easiest way to locate anything – each word in a document can be searched

File Explorer is best tool for managing files Locate by file type – application, picture, document, configuration settings, etc.

Locate by file size, date, etc

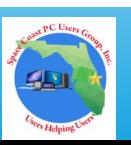